# Getting Started with the RISC-V Based PolarFire® SoC FPGA Webinar Series Session 15 Building and running Linux

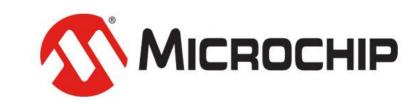

A Leading Provider of Smart, Connected and Secure Embedded Control Solutions

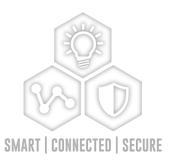

Hugh Breslin, Design Engineer

Thursday July. 9, 2020

## **Supporting Content**

#### www.microsemi.com/Mi-V "Renode Webinar Series"

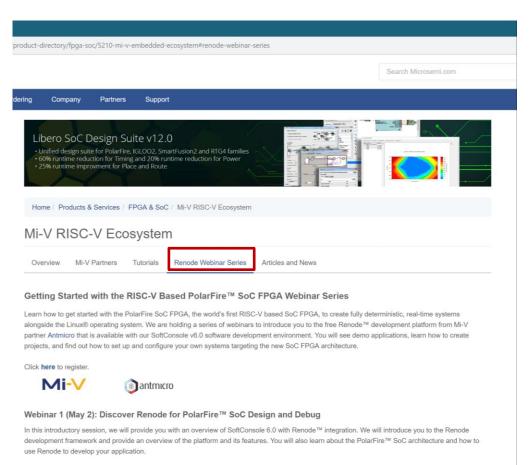

Webinar 1: Discover Renode for PolarFire® SoC Design and Debug

Webinar 2: How to Get Started with Renode for PolarFire SoC

Webinar 3: Learn to Debug a Bare-Metal PolarFire SoC Application with Renode

Webinar 4: Tips and Tricks for Even Easier PolarFire SoC Debug with Renode

Webinar 5: Add and Debug PolarFire SoC Models with Renode

Webinar 6: Add and Debug Pre-Existing Model in PolarFire SoC

Webinar 7: How to Write Custom Models

Webinar 8: What's New in SoftConsole v6.2

Webinar 9: Getting Started with PolarFire SoC

Webinar 10: Introduction to the PolarFire SoC Bare-Metal Library

Webinar 11: Handling Binaries

Webinar 12: Simple Peripheral as Software Stimulus

Webinar 13: Two Baremetal Applications on PolarFire SoC

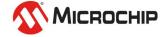

## Agenda

- Where to find the Linux sources
- Building Linux using Yocto
- Building Linux using BuildRoot
- Building the HSS
- Booting Linux

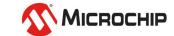

## Where to find the Linux sources

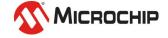

#### Where to find the Linux sources

https://github.com/polarfire-soc

Yocto build: <a href="https://github.com/polarfire-soc/meta-polarfire-soc-yocto-bsp">https://github.com/polarfire-soc/meta-polarfire-soc-yocto-bsp</a>

• BuildRoot build: <a href="https://github.com/polarfire-soc/polarfire-soc-buildroot-sdk">https://github.com/polarfire-soc/polarfire-soc/polarfire-soc-buildroot-sdk</a>

• HSS: https://github.com/polarfire-soc/hart-software-services

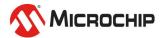

#### Where to find the Linux sources

- Yocto or BuildRoot is up to the user
  - Yocto Icicle Kit support is up streamed
  - BuildRoot Icicle Kit support coming in a few days
- More info available
  - https://www.yoctoproject.org/
  - https://buildroot.org/

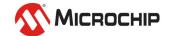

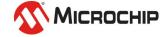

- There are several first run steps to set up your system:
  - Install required Yocto packages for the host
  - Install the repo command from Google
  - Install kconfiglib
- To run a build:
  - Clone the PF SoC Yocto repository
  - Run the configuration script
  - Run the bitbake command specifying your machine target and image
- Steps available in the readme for the repository

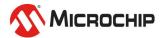

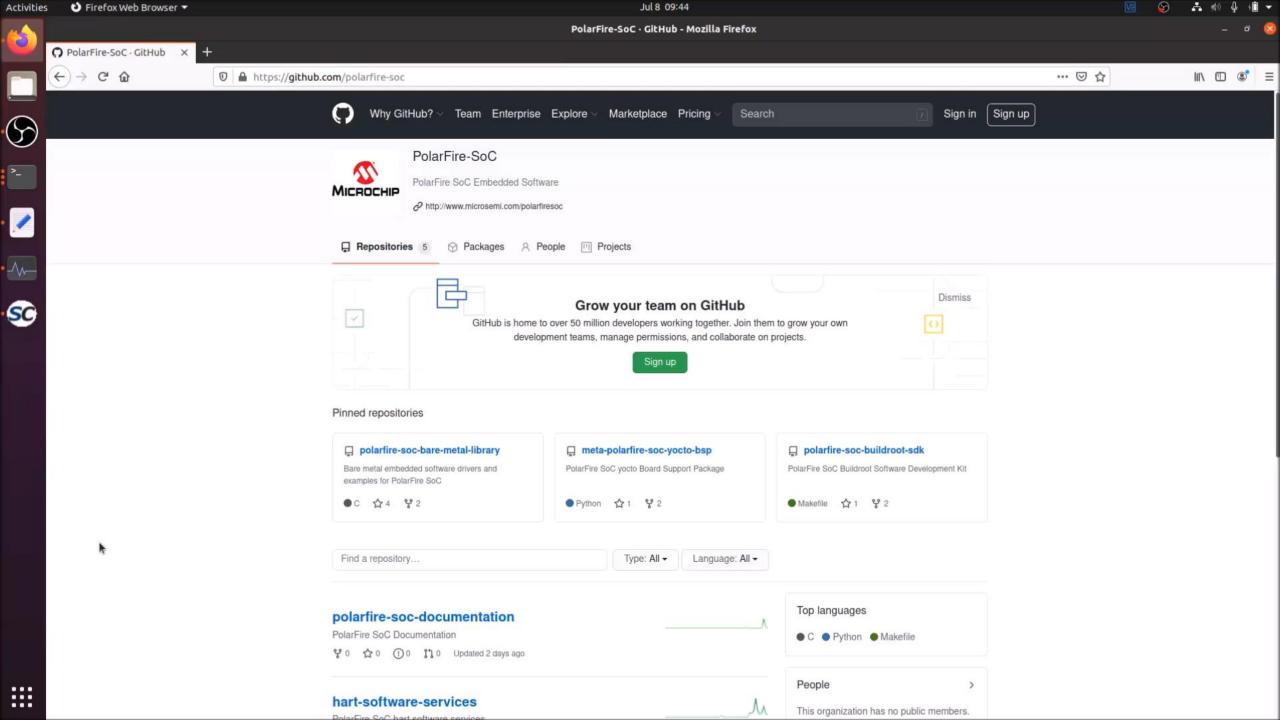

 Yocto will build the HSS and Linux image and they will all be contained in the same output folder

Instructions on programming eNVM or SD cards are found in the readme

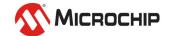

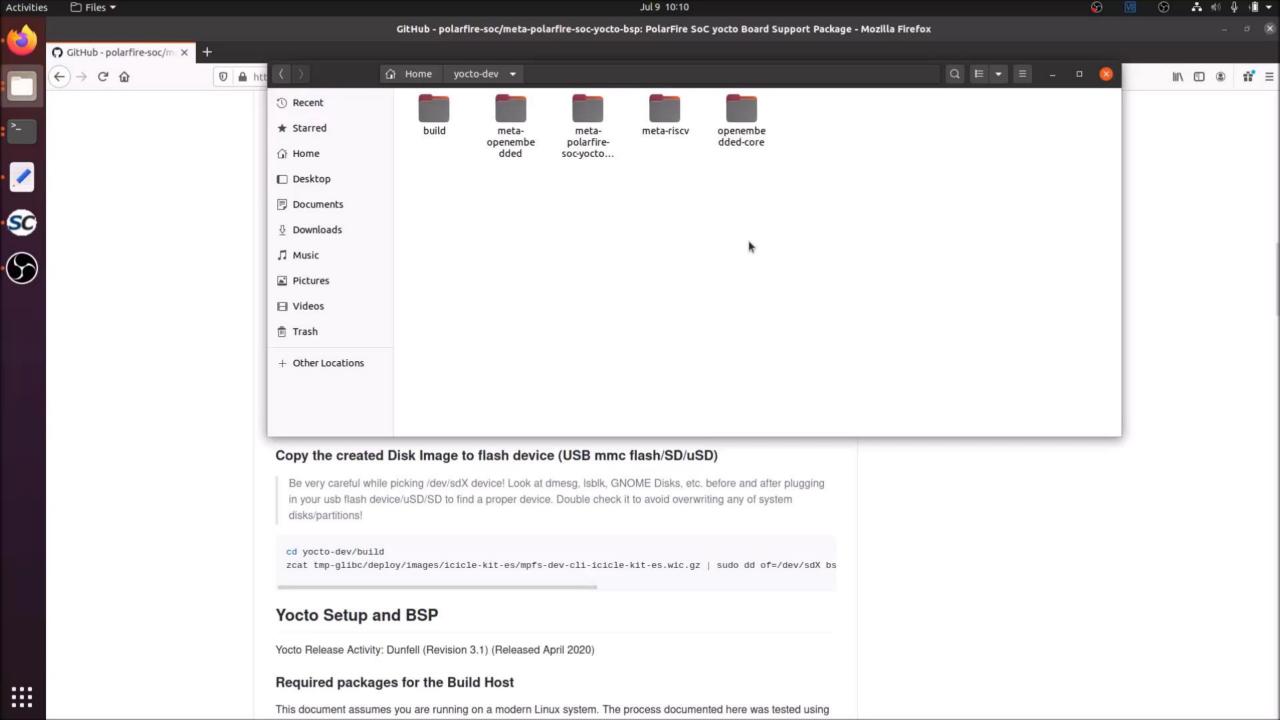

 The HSS is used to load the Linux image and needs to be configured for the PF SoC MSS configuration used

 The Libero generated XML can be used for this and simply replacing 1 file will update your configuration

This only needs to be done if the MSS has been reconfigured

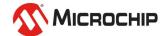

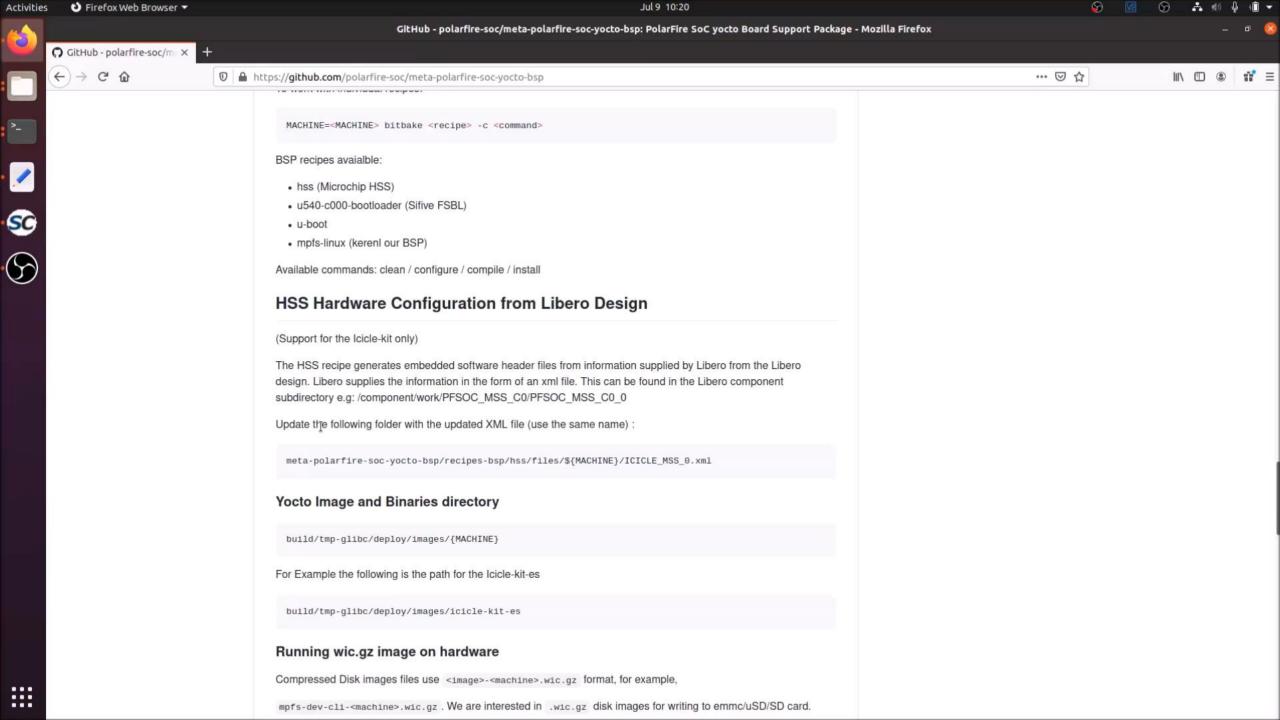

## **Building Linux with BuildRoot**

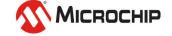

#### **Building Linux with BuildRoot**

 There are several packages that need to be installed on the host system and these are listed in the readme

- To run a build:
  - Clone the PF SoC BuildRoot repository
  - Run the make file
- Steps available in the readme for the repository
- Note that on the first build BuildRoot will also build the RISC-V Toolchain

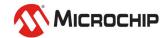

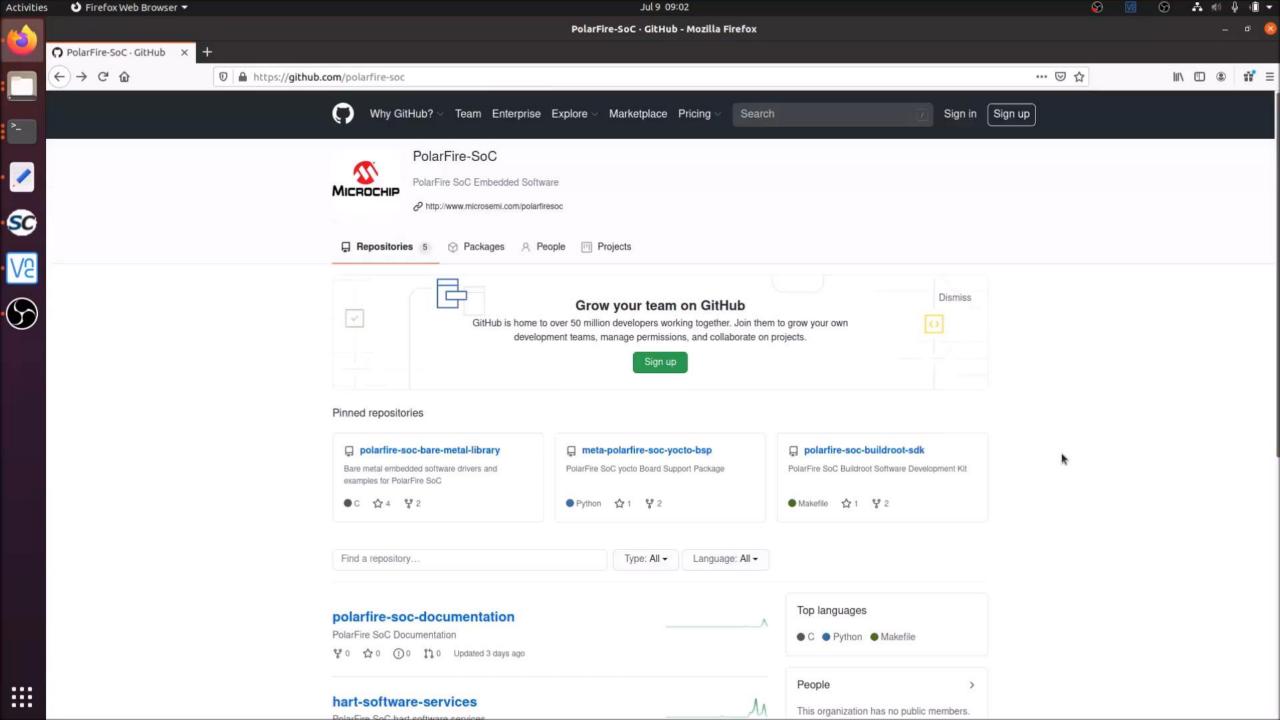

## **Building the HSS**

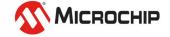

## **Building the HSS**

 Yocto will build a copy of the HSS based on example XML from Libero

Buildroot will not build the HSS

 If you have a different set up to the base used in Yocto you can manually build a standalone HSS, if you use BuildRoot you need to build the HSS

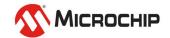

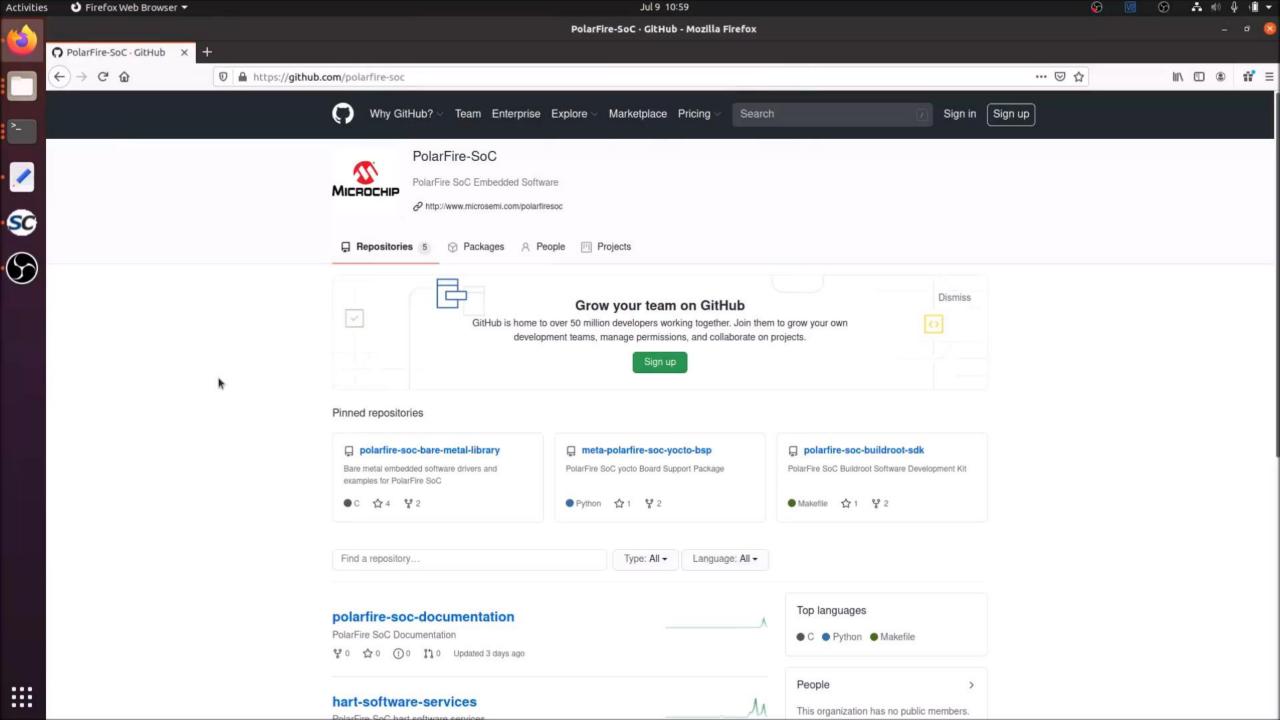

# **Booting Linux**

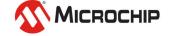

#### **Booting Linux**

- Depending on your configuration there are several ways to supply the Linux image to PF SoC
  - eMMC storage
  - SD card
  - TFTP

- eMMC can be programmed using the HSS
- SD cards can be programmed directly from a host
- Ethernet can be used to download an image via TFTP

The HSS will be stored in eNVM

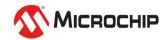

#### **Booting Linux**

- 1. HSS launches
- 2. Option to halt boot and run several commands (e.g program eMMC)
- 3. When booting the Linux image will be copied to DDR
- 4. uboot starts and Linux boots

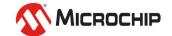

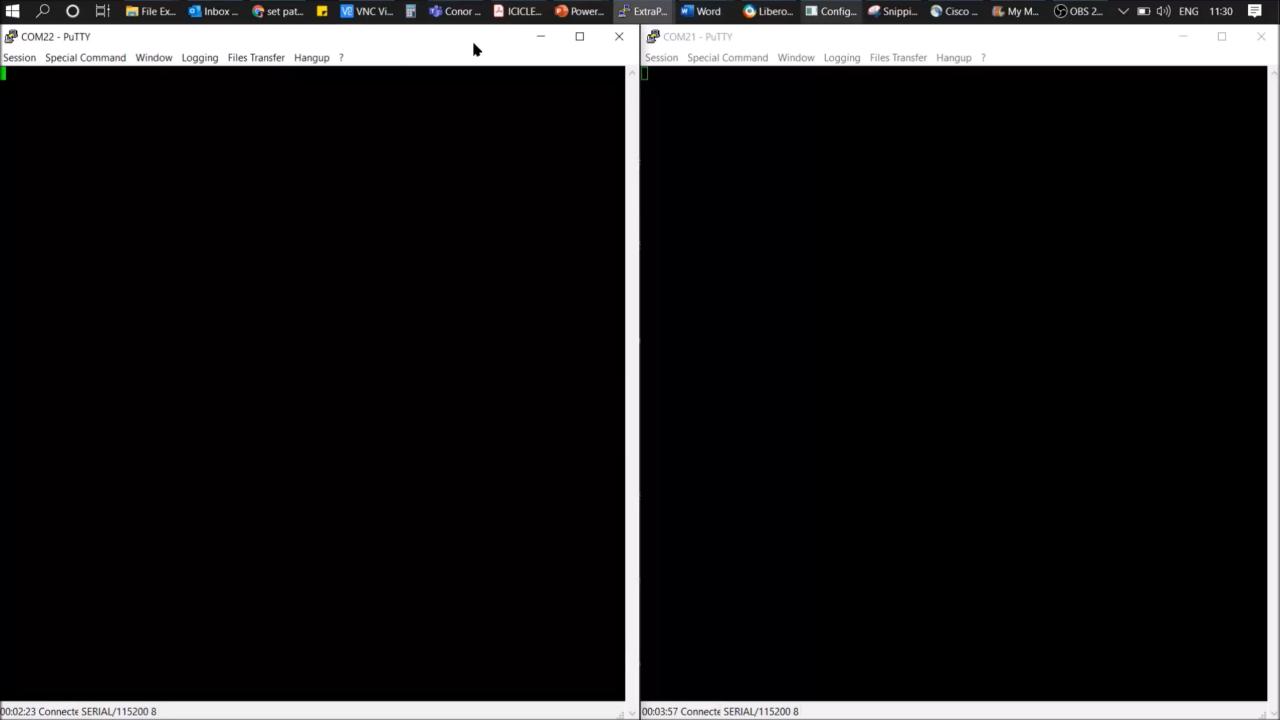

## Agenda

- Where to find the Linux Source
- Building Linux using Yocto
- Building Linux using BuildRoot
- Building the HSS
- Booting Linux

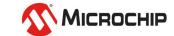

# Thank you!

Any questions?

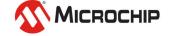

### **Second Thursdays**

Aug. 13 - Webinar 16: Building Applications for Linux on PolarFire SoC

Sep. 10 - Webinar 17: Real-Time (AMP Mode) on PolarFire SoC

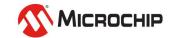